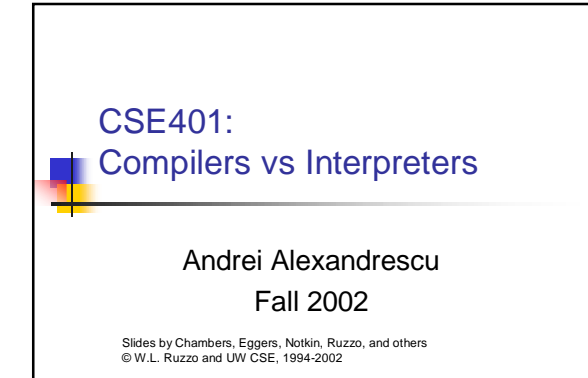

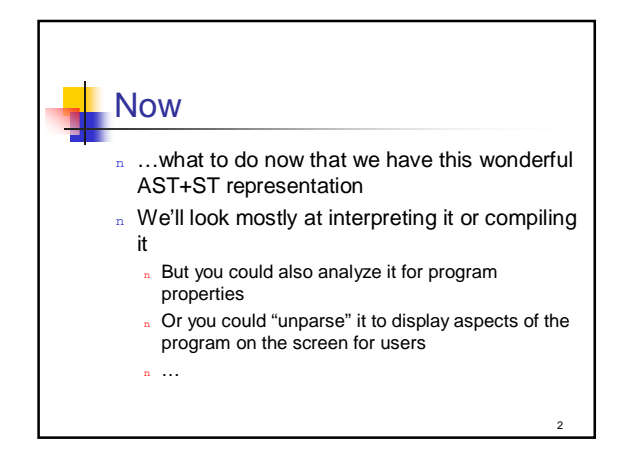

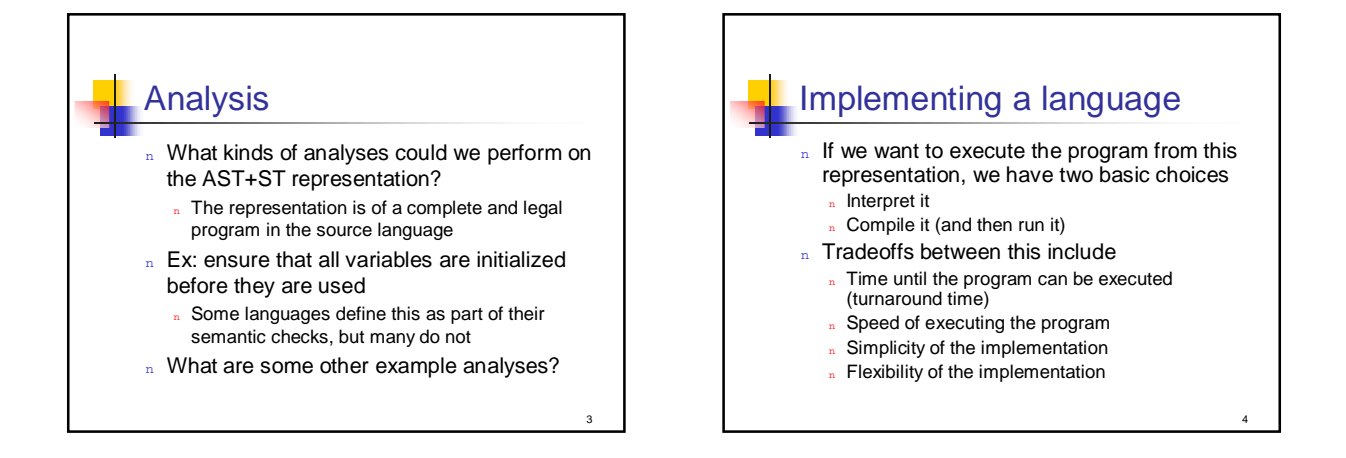

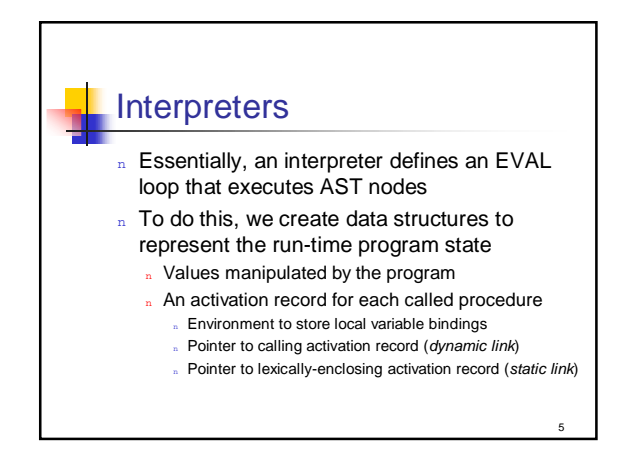

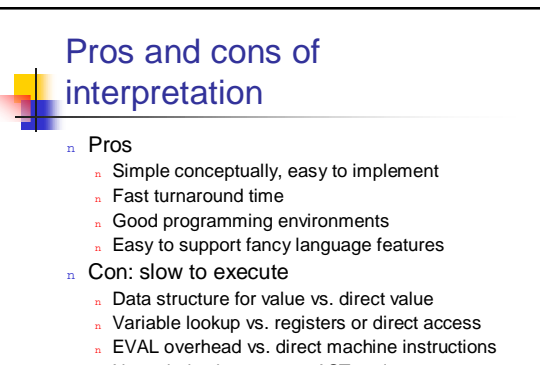

n No optimizations across AST nodes

6

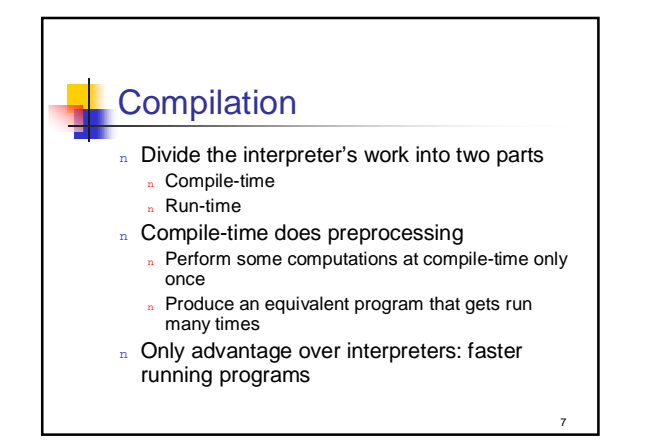

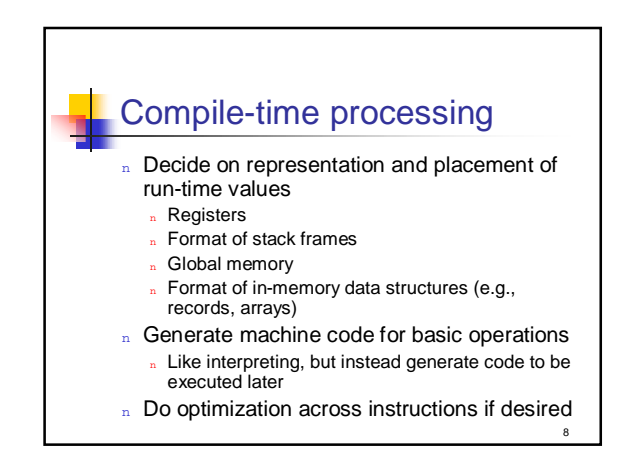

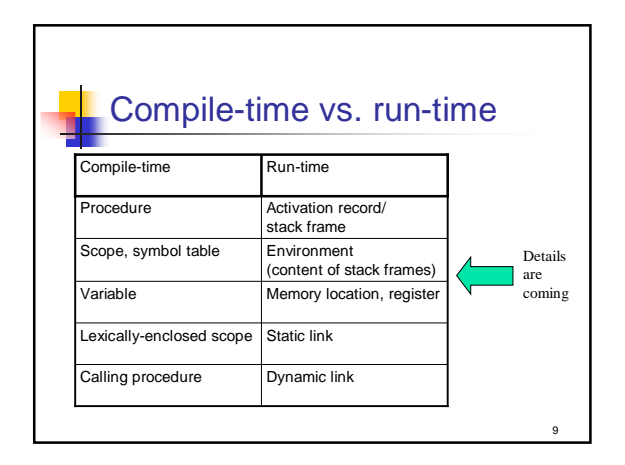

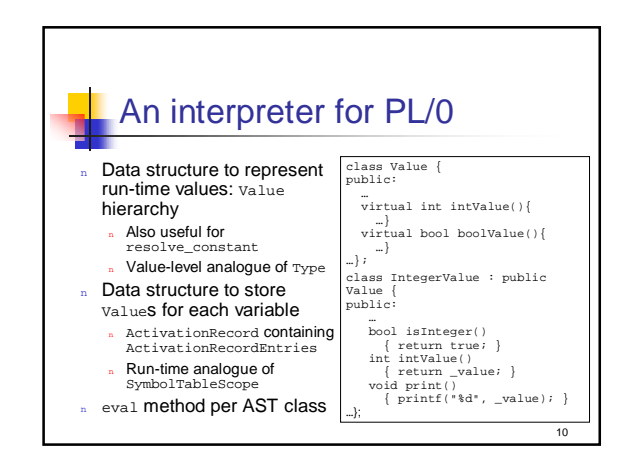

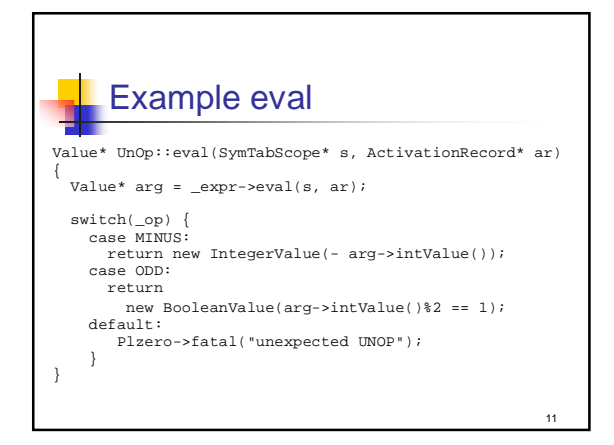

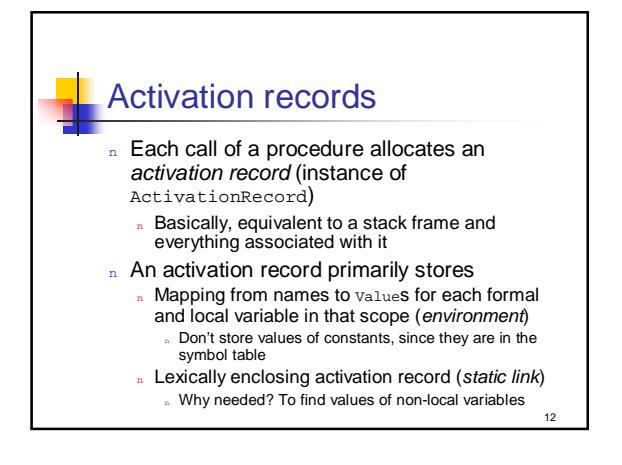

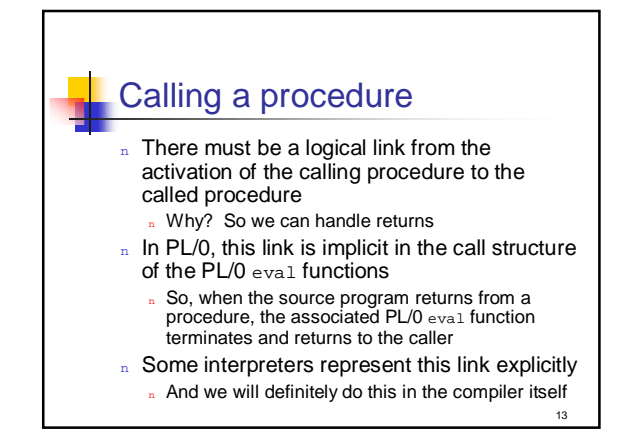

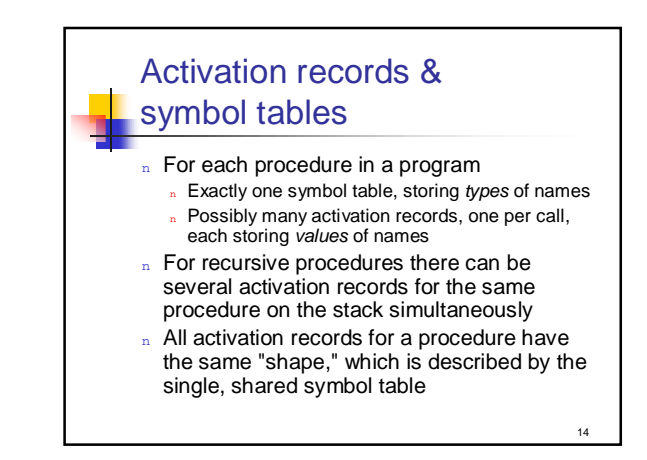

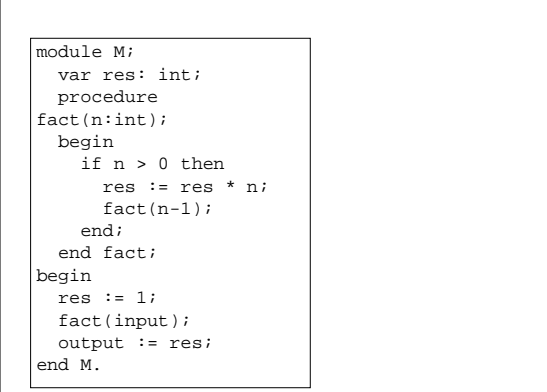

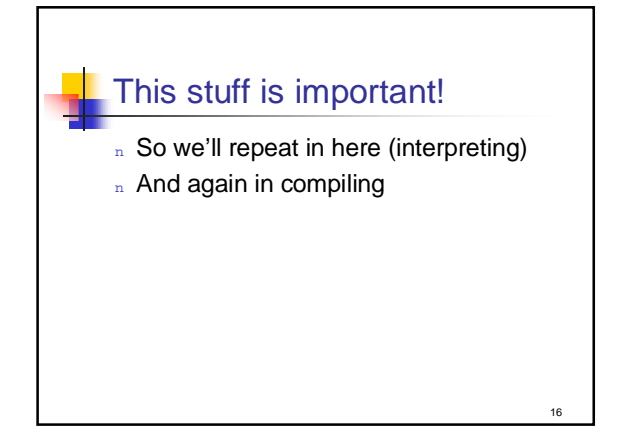

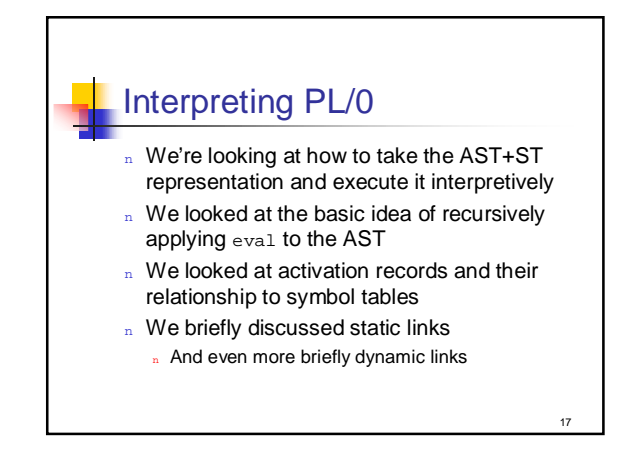

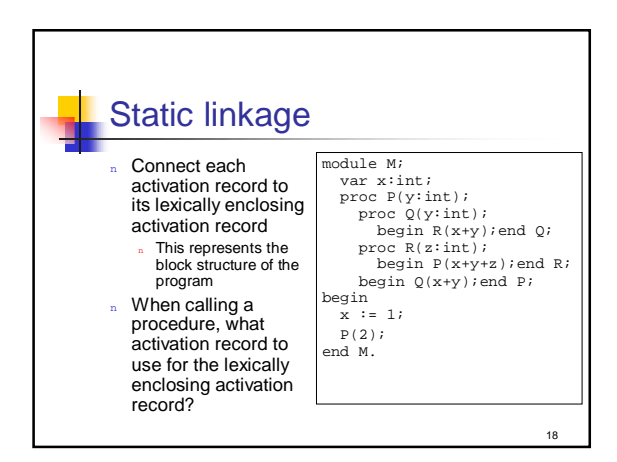

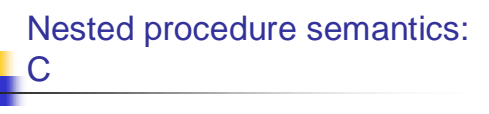

- n Disallow nesting of procedures
- n Allow procedures to be passed as regular values, but without referencing variables in the lexically enclosing scope
- $\Rightarrow$  Lexically enclosing activation record is always the global scope

19

## Nested procedure semantics: PL/0

- n Allow nesting of procedures
- n Allow references to variables of lexically enclosing procedures
- n Don't allow procedures to be passed around
- $\Rightarrow$  Caller can always compute callee's lexically enclosing activation record

20

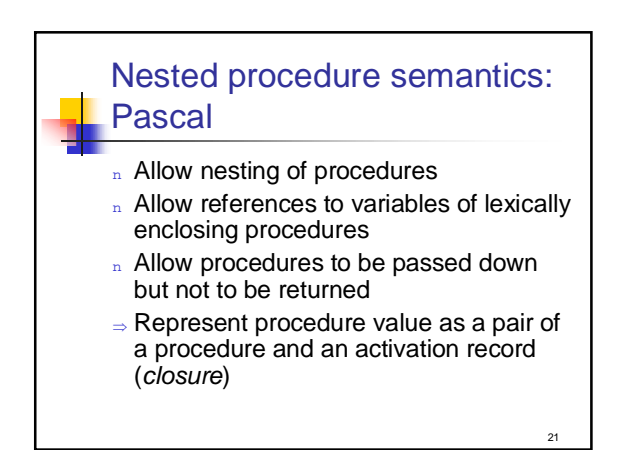

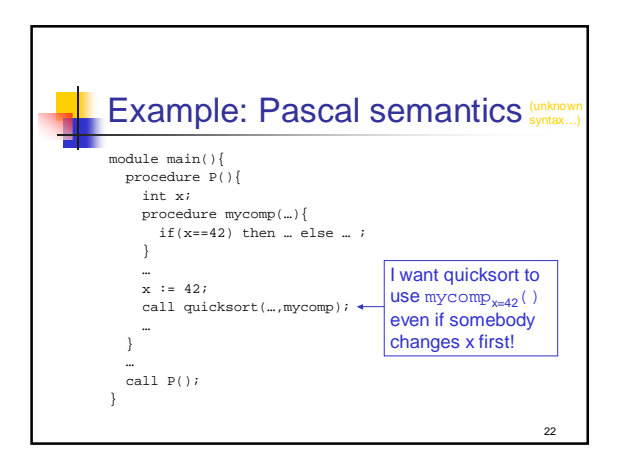

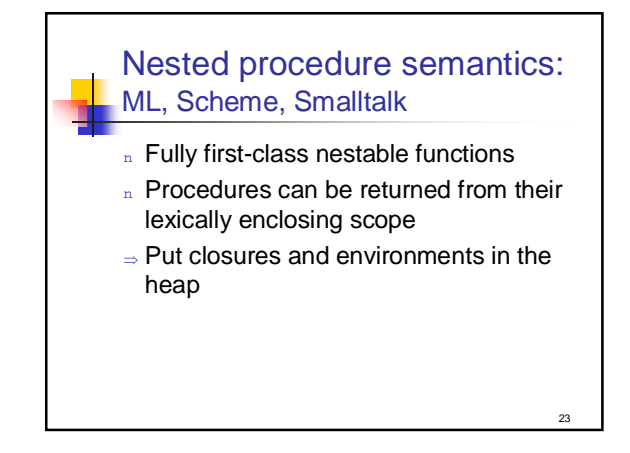

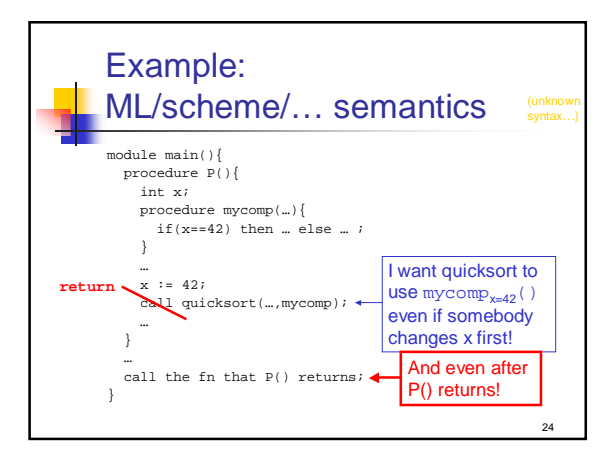

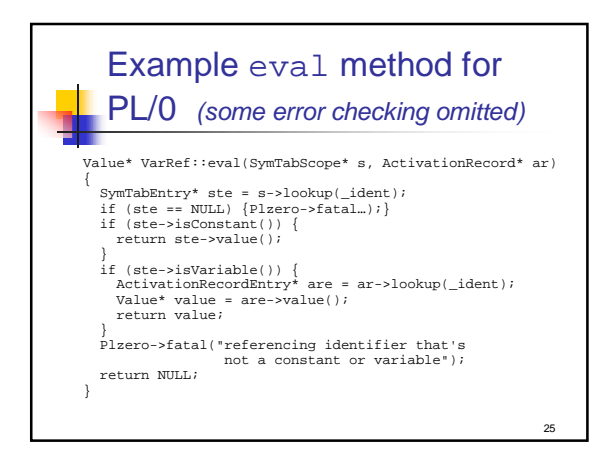

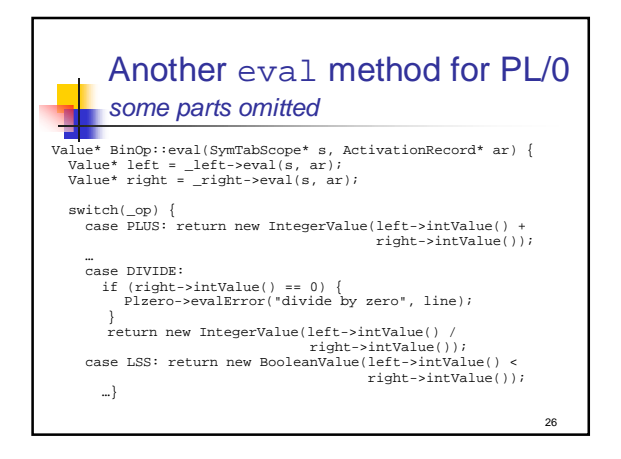

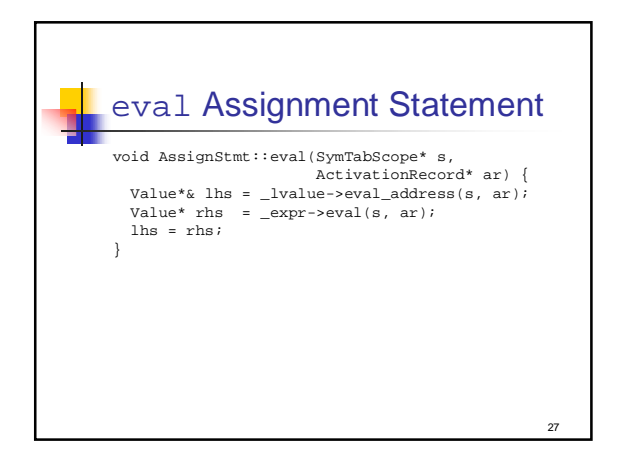

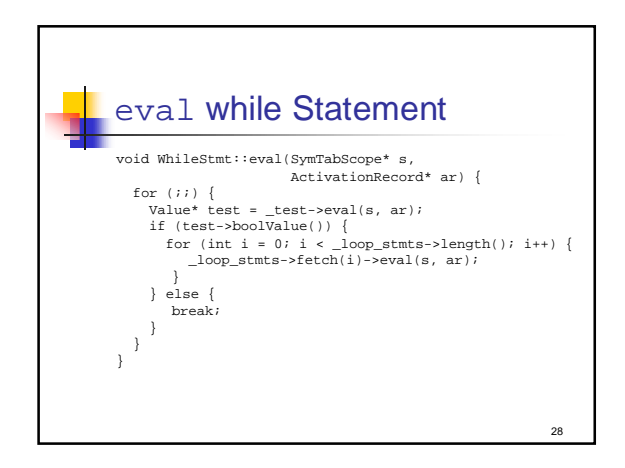

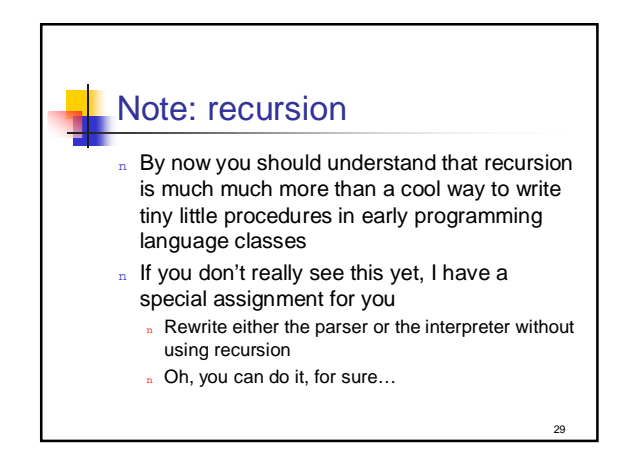

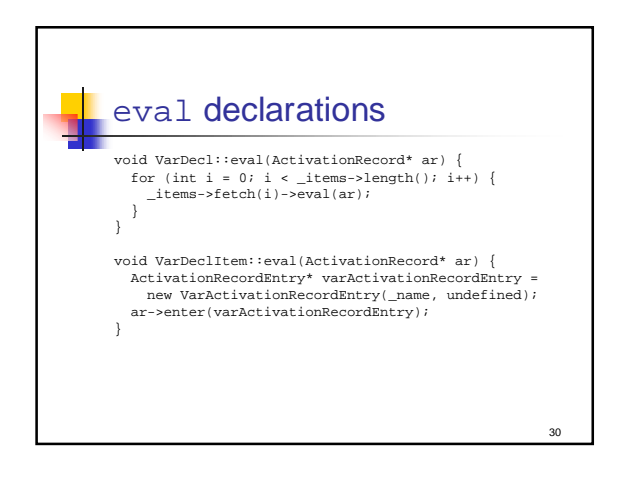

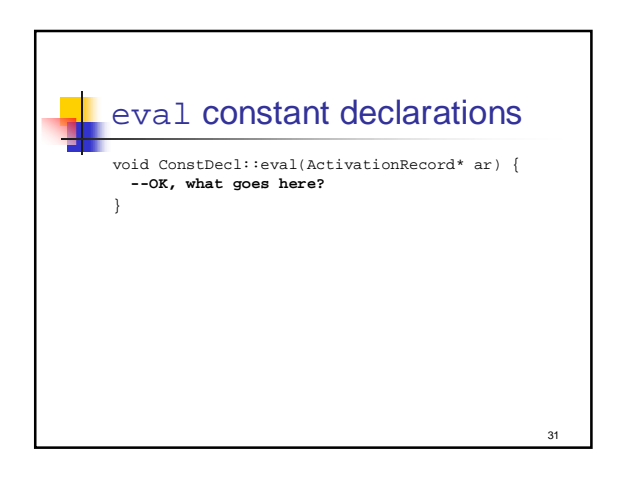

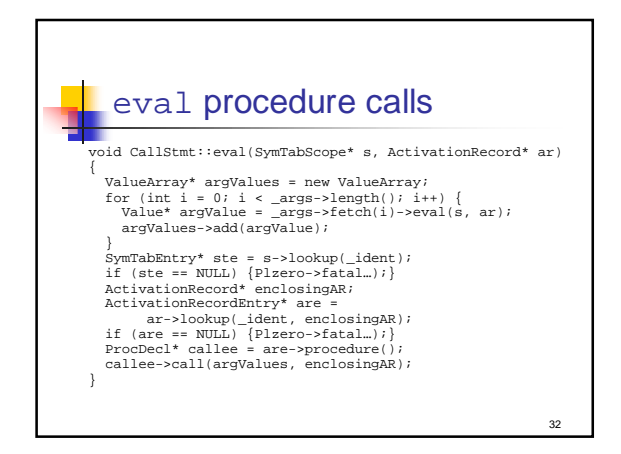

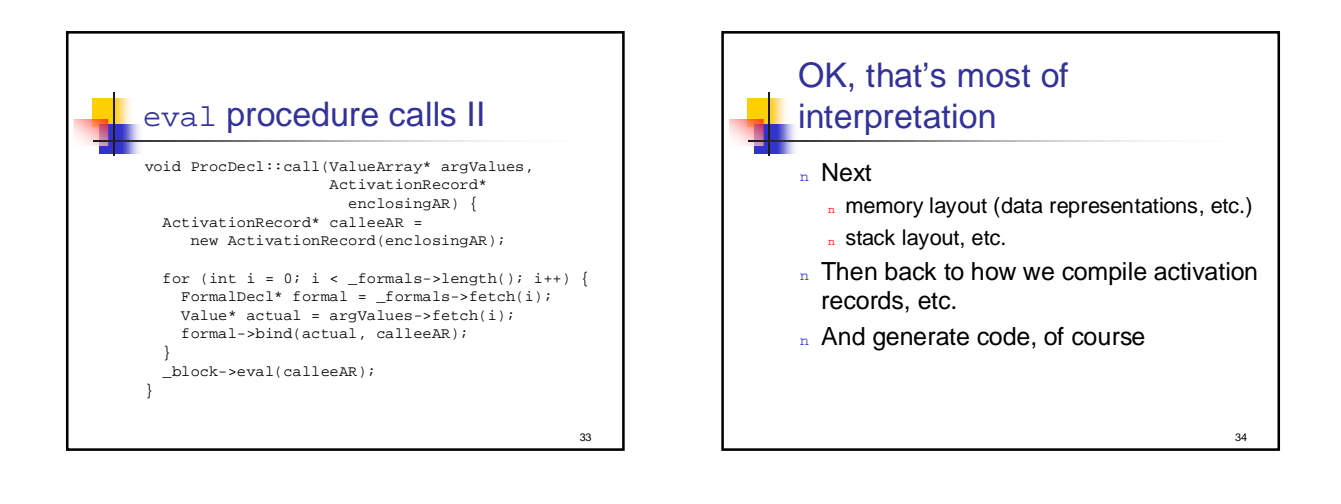